## **Name\_\_\_\_\_\_\_\_\_\_\_\_\_\_\_\_\_\_\_\_\_\_\_\_\_\_\_\_\_\_\_\_\_\_\_ Partners: \_\_\_\_\_\_\_\_\_\_\_\_\_\_\_\_\_\_\_\_\_\_\_\_\_\_\_\_\_\_\_\_ Python Activity 1: Introduction to Python**

**Learning Objectives**

Students will be able to: *Content:*

• Explain how to display data in Python

- Explain how to create a comment in Python
- Determine the difference between a *string literal* and a *number Process:*
- Create **print** statements in Python
- Create *Python* code that displays results to calculated addition facts
- Discuss problems and programs with all group members

## **Prior Knowledge**

Be able to input and execute Python code using VS Code and python3

## **Critical Thinking Questions:**

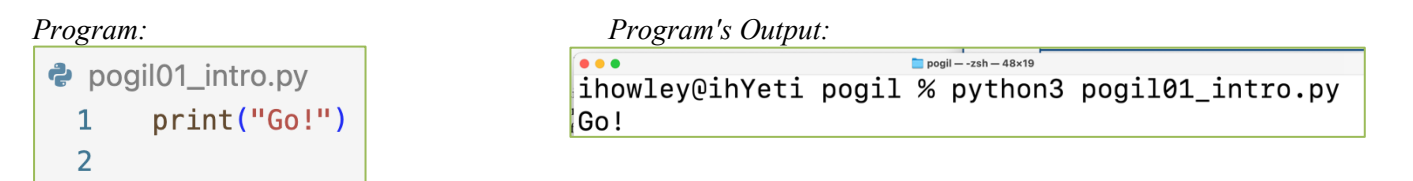

1. What does the above program do?

**FYI:** A "string literal" is a sequence of characters surrounded by quotation marks (" " or '').

2. Examine the following code and predict what will be output. Indicate if you think there is a problem. a. print("Hello, my name is Pat!")

 $\mathcal{L}_\mathcal{L} = \{ \mathcal{L}_\mathcal{L} = \{ \mathcal{L}_\mathcal{L} = \{ \mathcal{L}_\mathcal{L} = \{ \mathcal{L}_\mathcal{L} = \{ \mathcal{L}_\mathcal{L} = \{ \mathcal{L}_\mathcal{L} = \{ \mathcal{L}_\mathcal{L} = \{ \mathcal{L}_\mathcal{L} = \{ \mathcal{L}_\mathcal{L} = \{ \mathcal{L}_\mathcal{L} = \{ \mathcal{L}_\mathcal{L} = \{ \mathcal{L}_\mathcal{L} = \{ \mathcal{L}_\mathcal{L} = \{ \mathcal{L}_\mathcal{$ 

- b. print(Hello, my name is Pat)
- c. print ("Hello.\nMy name is Pat")
- **3.** What caused the different output format for samples (a) and (c) in question 2?
	- 4. What do you think the following Python statements output? Enter the statements in the interactive mode of the Python interpreter to verify your answers (as a class).
		- a.  $print(2+5)$ b. print $(2*5)$ c.  $print("2+5")$ d.  $print("Age:" , 20)$

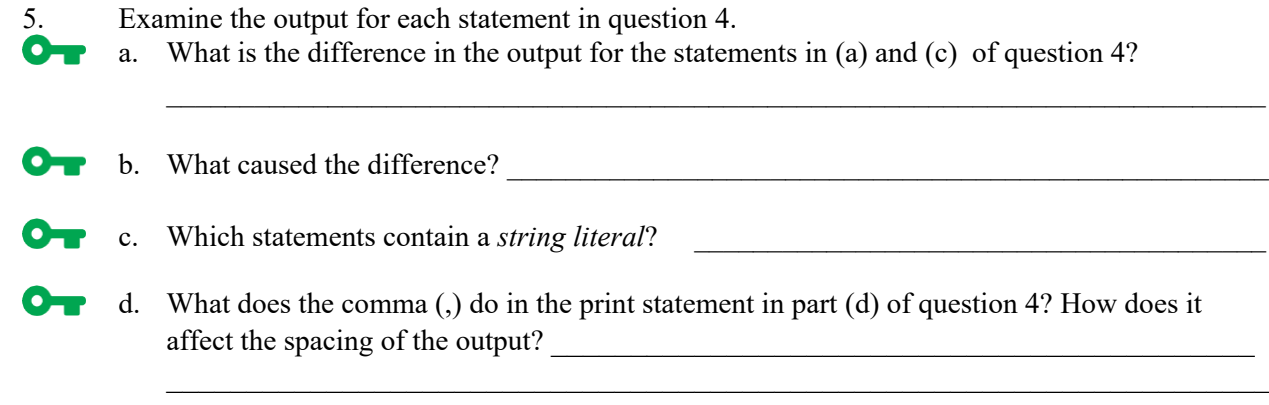

6. Examine the following code and its output. What do the first two lines of the program do?  $O_{\mathbf{T}}$ 

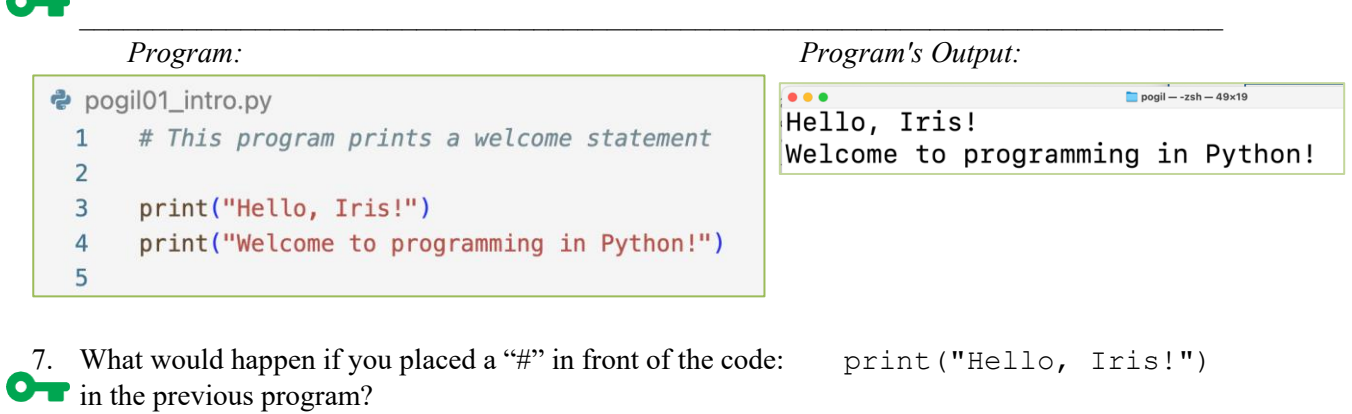

## **Application Questions: Use the Python script mode to design and check your work**

 $\mathcal{L}_\text{max} = \mathcal{L}_\text{max} = \mathcal{$ 

1. Create a Python program containing two statements that prints the output to the right.

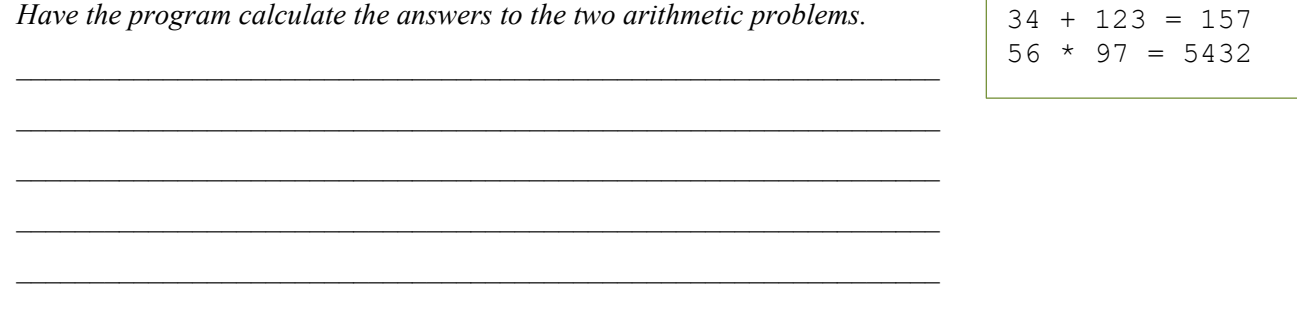